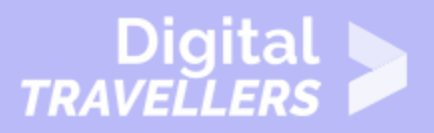

# **COMPUTER BASICS - CONNECTING TO THE INTERNET**

#### OPERATION OF DEVICES > 0.5 USING THE INTERNET

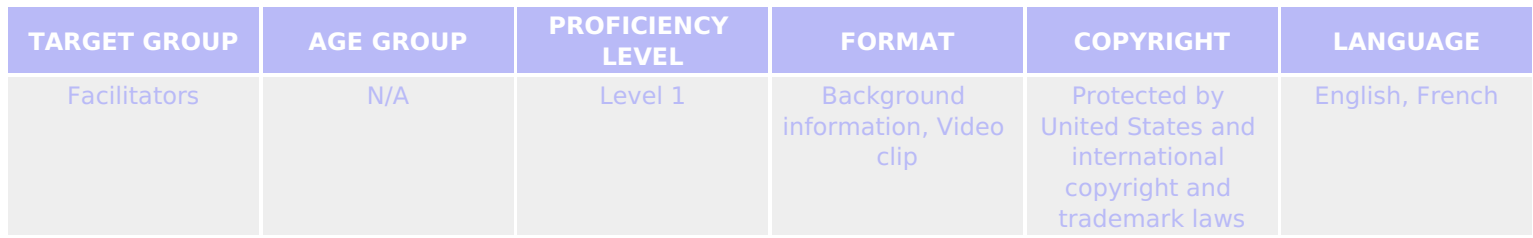

This resource contains basic background information exploring how to connect to the internet.

### *A program of Goodwill Community Foundation® and Goodwill Industries of Eastern North Carolina Inc.® (GIENC®), all GCFLearnFree.org® educational content is designed and produced in the GCF Global headquarters in Durham, N.C.*

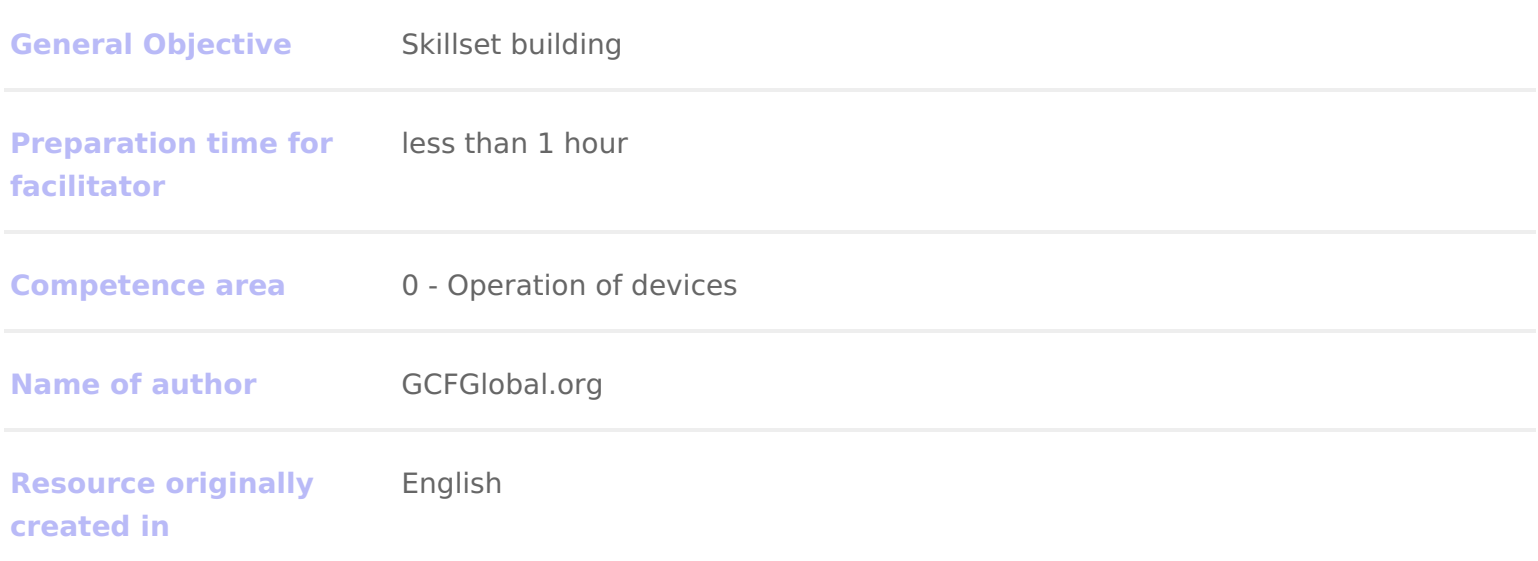

### WORKSHOP DIRECTIONS

### How do I connect to the internet?

Once you ve set up your computer, you may wamtelt to purchase ess you can send and receive email, browse the Web, stream videos, and more. You many eeven w wireless network ommonly know Mi-aFs so you can connect multiple devices to the the same time.

Watch the dedelow to learn about connecting to the Internet.

### Types of internet service

The type of Internet service you choose widh lwa hgide thing the rovice provide Pss) serve your area, along with the types of service they offer. Here are some con service.

- Dial-upThis is generally the slowest type of Internet connection, and you s unless it is the only service available in your area. Diphoumel hitmensmetunulsesss you have multiple phone lines you will not be able to use your landline an same time.
- DSL: DSL service ubses daband connection thich makes it much faster than dialconnects to the Invtiear maephone libuet does not require you to have a landline And unlike dial-up, you II be able to use the Internet and your phone line
- Cable Cable service connects to the charted and  $\mathbf{F}$  to though you do not necessarily needs to  $\mathbf{F}$ to have cable TV in order to get it. It uses a broadband connection and ca up and DSL service; however, it is only available where cable TV is availa
- Satellite A satellite connection uses broadband but does not require cable connects to the Inthernoughth satellites orbiting the AEssanathresult, it can be used almost anywhere in the world, but the connection may be affected by weat connections are also usually slower than DSL or cable.
- 3G and 4G3G and 4G service is most commonly used with mobile phones, a wirelesslyhrough your ISP s network. However, these types of connections as DSL or cable. They liwniilt the oamount of dy aotua can use each month, which i

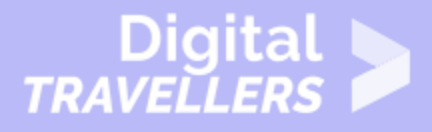

case with most broadband plans.

# 3 **Choosing an internet service provider**

Now that you know about the different types of Internet service, you can do some research to find out what ISPs are available in your area. If you're having trouble getting started, we recommend talking to friends, family members, and neighbors about the ISPs they use. This will usually give you a good idea of the types of Internet service available in your area.

Most ISPs offer several tiers of service with different Internet speeds, usually measured in **Mbps** (short for **megabits per second**). If you mainly want to use the Internet for **email** and **social networking**, a slower connection (around 2 to 5 Mbps) might be all you need. However, if you want to **download music** or **stream videos**, you'll want a faster connection (at least 5 Mbps or higher).

You'll also want to **consider the cost** of the service, including installation charges and monthly fees. Generally speaking, the faster the connection, the more expensive it will be per month.

Although **dial-up** has traditionally been the **least expensive** option, many ISPs have raised dial-up prices to be the **same as broadband**. This is intended to encourage people to switch to broadband. We do not recommend dial-up Internet unless it's your only option.

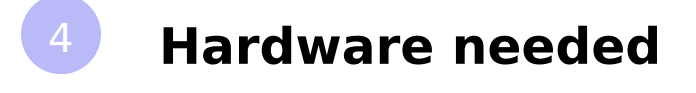

**Modem**

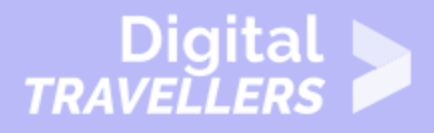

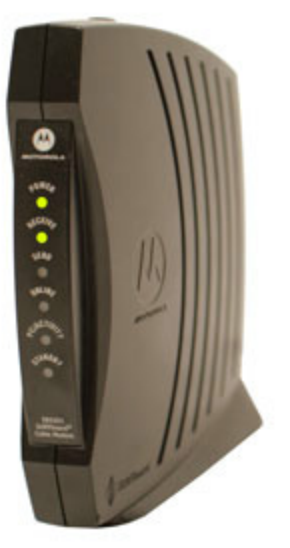

Once you have your computer, you really don't need much additional hardware to connect to the Internet. The primary piece of hardware you need is a **modem**.

The type of Internet access you choose will determine the type of modem you need. **Dial-up** access uses a **telephone modem**, **DSL** service uses a **DSL modem**, **cable** access uses a **cable modem**, and **satellite** service uses a **satellite adapter**. Your ISP may give you a modem—often for a fee—when you sign a contract, which helps ensure that you have the **right type** of modem. However, if you would prefer to shop for a **better** or **less expensive** modem, you can choose to buy one separately.

#### **Router**

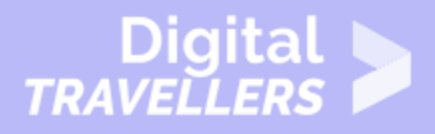

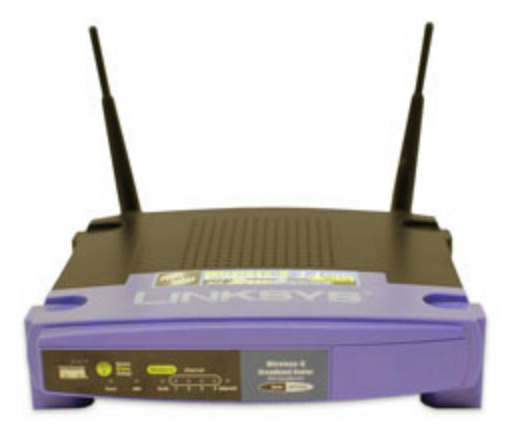

A **router** is a hardware device that allows you to connect **several computers** and **other devices** to a single Internet connection, which is known as a **home network**. Many routers are **wireless**, which allows you to create a **home wireless network**, commonly known as a **Wi-Fi network**.

You **don't necessarily need to buy a router** to connect to the Internet. It's possible to connect your computer directly to your modem using an Ethernet cable. Also, many modems include a **built-in router** , so you have the option of creating a Wi-Fi network without buying extra hardware.

# 5 **Setting up your internet connection**

Once you've chosen an ISP, most providers will **send a technician to your house** to turn on the connection. If not, you should be able to use the instructions provided by your ISP—or included with the modem—to set up your Internet connection.

After you have everything set up, you can open your **web browser** and begin using the Internet. If you have any problems with your Internet connection, you can call your ISP's **technical support** number.

# 6 **Home networking**

If you have multiple computers at home and want to use all of them to access the Internet, you may want to create a **home network**, also known as a **Wi-Fi network**. In a home network, all of your devices connect to your **router**, which is connected to the **modem**. This means everyone in your family Your ISP technician may be able to set up a home Wi-Fi network when installi not, you can review our Hecs ws oth on Set Up a Wi-FitNole Ite wacamk more.

If you want to connect a computer that does not have built-in Wi-Fi connectivi Wi-Fi adaptehrat plugs into your computer s USB port.